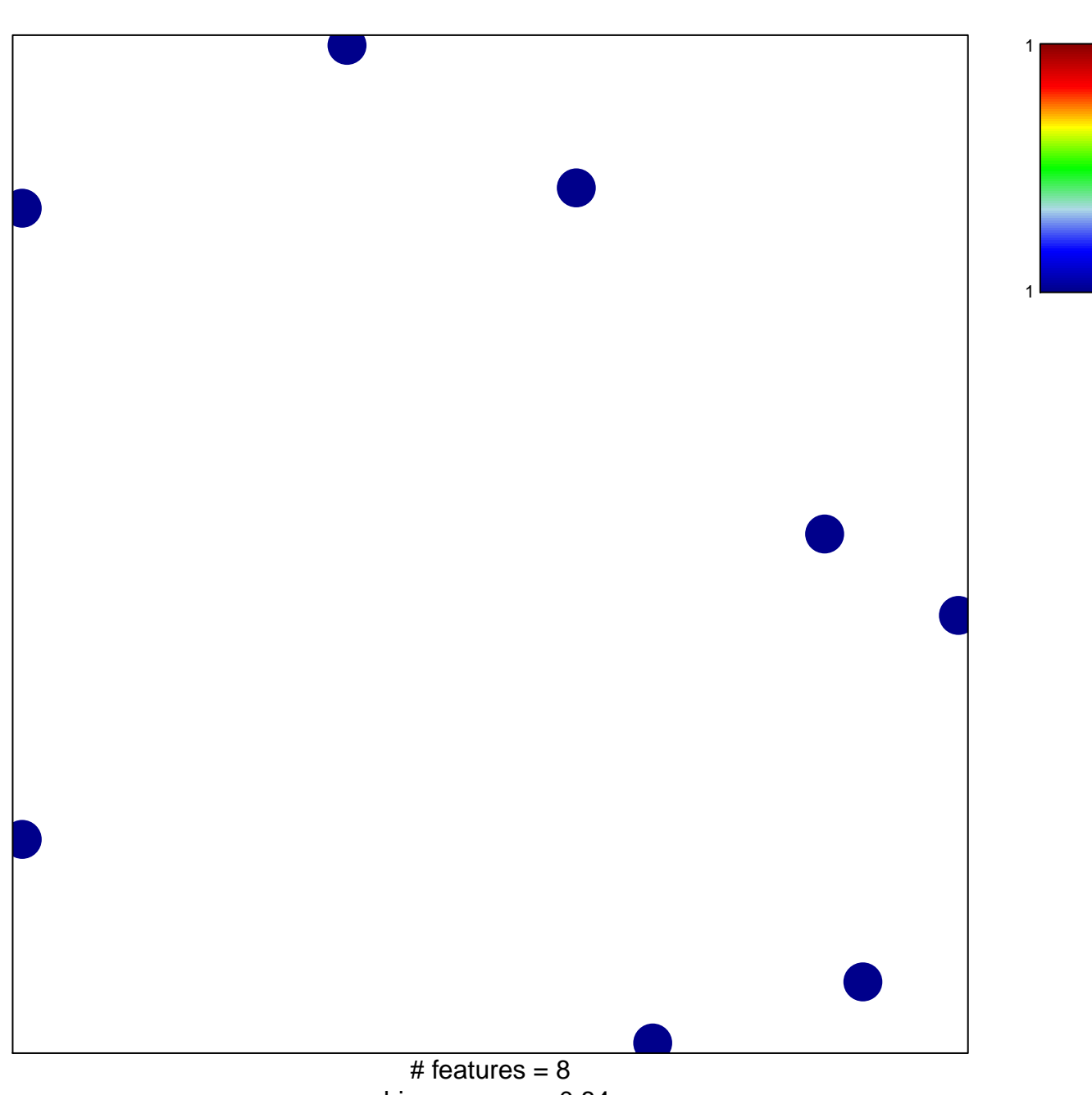

hsa-miR-886-3p

chi-square  $p = 0.84$ 

## hsa-miR-886-3p

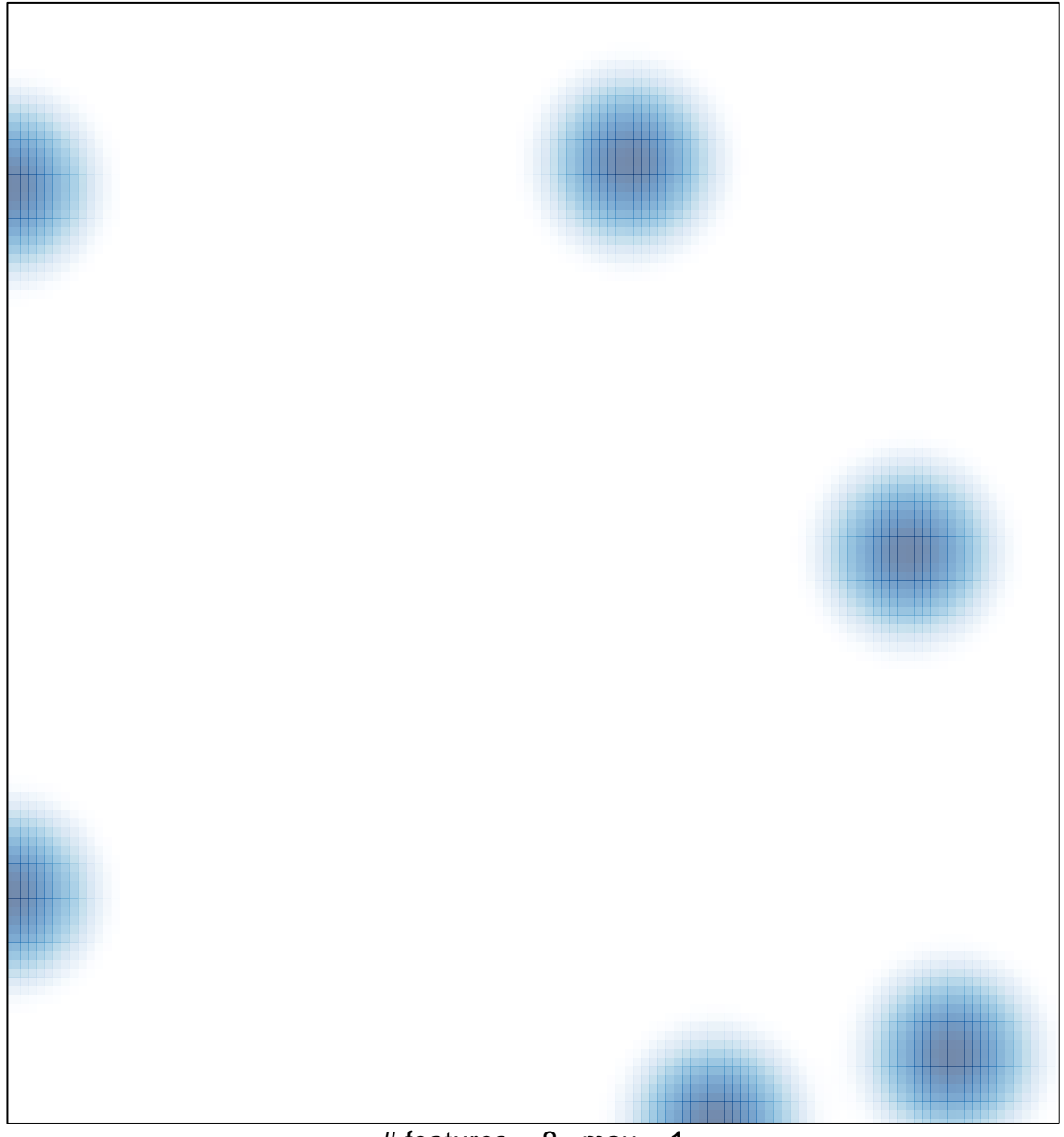

# features =  $8$ , max = 1